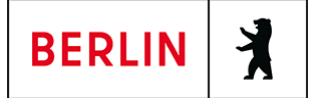

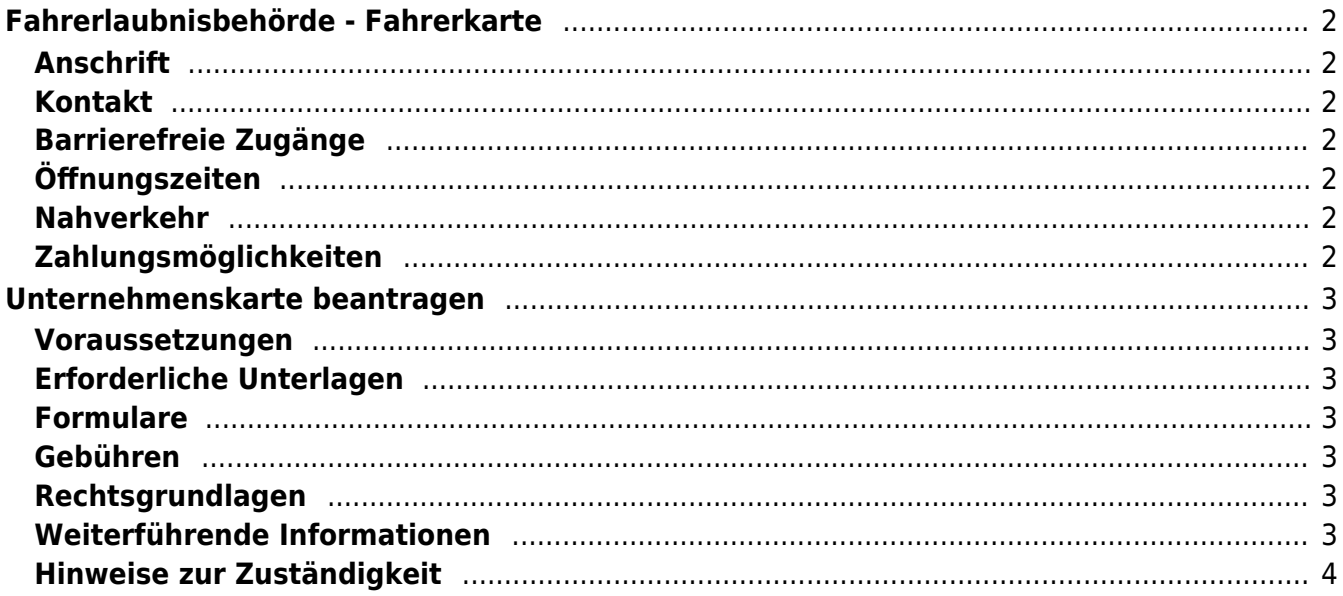

# <span id="page-1-0"></span>Fahrerlaubnisbehörde - Fahrerkarte

Landesamt für Bürger- und Ordnungsangelegenheiten (LABO)

## <span id="page-1-1"></span>**Anschrift**

Puttkamerstr. 16 - 18 10958 Berlin

## <span id="page-1-2"></span>**Kontakt**

Telefon: (030) 90269-2300 Fax: (030) 9028-3452 Internet: [https://www.berlin.de/labo/mobilitaet/fahrerlaubnisse-personen-und-gueterbefoerd](https://www.berlin.de/labo/mobilitaet/fahrerlaubnisse-personen-und-gueterbefoerderung/) [erung/](https://www.berlin.de/labo/mobilitaet/fahrerlaubnisse-personen-und-gueterbefoerderung/) Kontaktformular: [https://www.berlin.de/labo/mobilitaet/fahrerlaubnisse-personen-und-gueterbefoerd](https://www.berlin.de/labo/mobilitaet/fahrerlaubnisse-personen-und-gueterbefoerderung/formular.1083171.php) [erung/](https://www.berlin.de/labo/mobilitaet/fahrerlaubnisse-personen-und-gueterbefoerderung/formular.1083171.php)

#### <span id="page-1-3"></span>**Barrierefreie Zugänge**

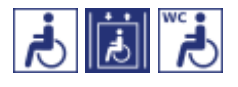

[Erläuterung der Symbole \(https://service.berlin.de/hinweise/artikel.2699.php\)](https://service.berlin.de/hinweise/artikel.2699.php)

## <span id="page-1-4"></span>**Öffnungszeiten**

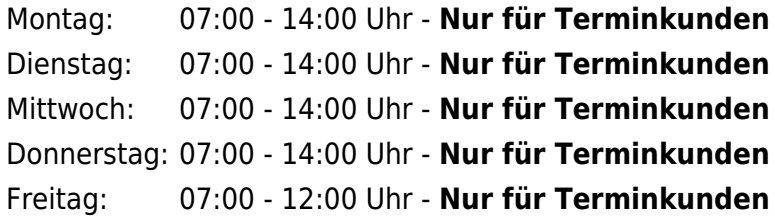

## <span id="page-1-5"></span>**Nahverkehr**

**U**U-Bahn U 6 Kochstr. **Bus** M 29

## <span id="page-1-6"></span>**Zahlungsmöglichkeiten**

Barzahlung Girocard (mit PIN)

## <span id="page-2-0"></span>Unternehmenskarte beantragen

Beantragung einer Unternehmenskarte für Digitale Kontrollgeräte (Fahrtenschreiber)

#### <span id="page-2-1"></span>**Voraussetzungen**

**Persönliche Vorsprache ist erforderlich**

Der Antrag muss persönlich gestellt werden, ggf. durch eine bevollmächtigte Person.

## <span id="page-2-2"></span>**Erforderliche Unterlagen**

- **Antrag auf Ausstellung einer Unternehmenskarte** Bei der persönlichen Vorsprache ist das vollständig ausgefüllte Antragsformular vorzulegen. Postalisch eingereichte Anträge können nicht bearbeitet werden.
- **Personalausweis oder Pass des Unternehmers bzw. der zur Vertretung berufenen Person** (Kopie)
- **ggf. zusätzlich: Vollmacht für die Vertretung** gegebenenfalls bitte eine Vollmacht für die vorsprechende Person mitbringen
- **ggf. zusätzlich: Personalausweis oder Pass der für den Fahrzeugeinsatz verantwortlichen Person** (Kopie)
- **Gewerbeanmeldung oder Auszug aus dem Handelsregister** (Kopie)

#### <span id="page-2-3"></span>**Formulare**

**Antrag auf Ausstellung einer Unternehmenskarte** ([https://www.berlin.de/formularverzeichnis/?formular=/labo/fahrerlaubnisse-p](https://www.berlin.de/formularverzeichnis/?formular=/labo/fahrerlaubnisse-personen-und-gueterbefoerderung/_assets/mdb-f48179-unternehmenskarte.pdf) [ersonen-und-gueterbefoerderung/\\_assets/mdb-f48179](https://www.berlin.de/formularverzeichnis/?formular=/labo/fahrerlaubnisse-personen-und-gueterbefoerderung/_assets/mdb-f48179-unternehmenskarte.pdf) [unternehmenskarte.pdf](https://www.berlin.de/formularverzeichnis/?formular=/labo/fahrerlaubnisse-personen-und-gueterbefoerderung/_assets/mdb-f48179-unternehmenskarte.pdf))

## <span id="page-2-4"></span>**Gebühren**

- 37,00 Euro Unternehmenskarte
- 32,00 Euro jede weitere Unternehmenskarte

## <span id="page-2-5"></span>**Rechtsgrundlagen**

**Fahrpersonalverordnung (FPersV) § 9** ([https://www.gesetze-im-internet.de/fpersv/\\_\\_9.html](https://www.gesetze-im-internet.de/fpersv/__9.html))

## <span id="page-2-6"></span>**Weiterführende Informationen**

**Informationen vom Kraftfahrt Bundesamt / Fahrtenschreiber - Allgemeine Informationen** ([https://www.kba.de/DE/Themen/ZentraleRegister/FKR/fkr\\_node.html](https://www.kba.de/DE/Themen/ZentraleRegister/FKR/fkr_node.html))

## <span id="page-3-0"></span>**Hinweise zur Zuständigkeit**

Die Ausgabestelle für Kontrollgerätkarten (Speicherkarten für digitale Tachographen) ist in Berlin das Landesamt für Bürger- und Ordnungsangelegenheiten (LABO). Die Anträge können nur im Dienstgebäude Puttkamerstraße gestellt werden.